## **LAMPIRAN A** (Foto Kegiatan)

• Pembuatan Rangka Turbin Ulir

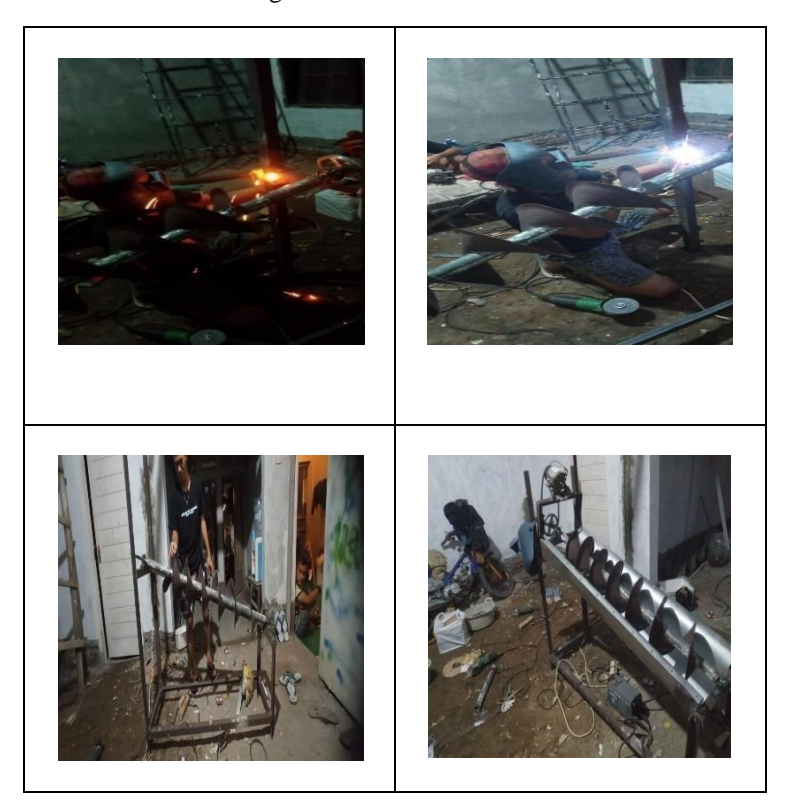

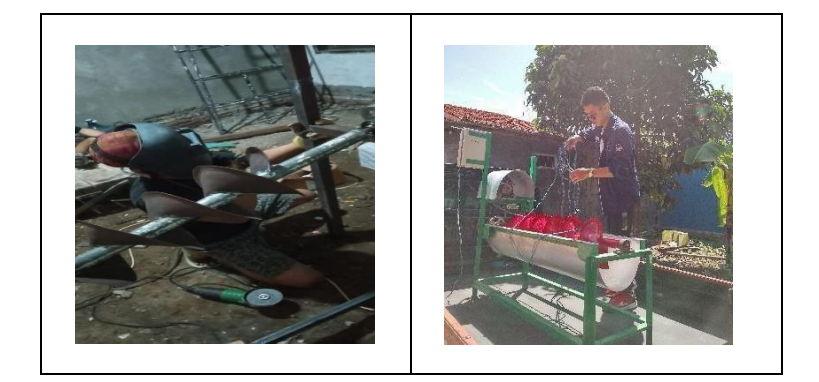

• Pengambilan Data Tegangan Dan Arus

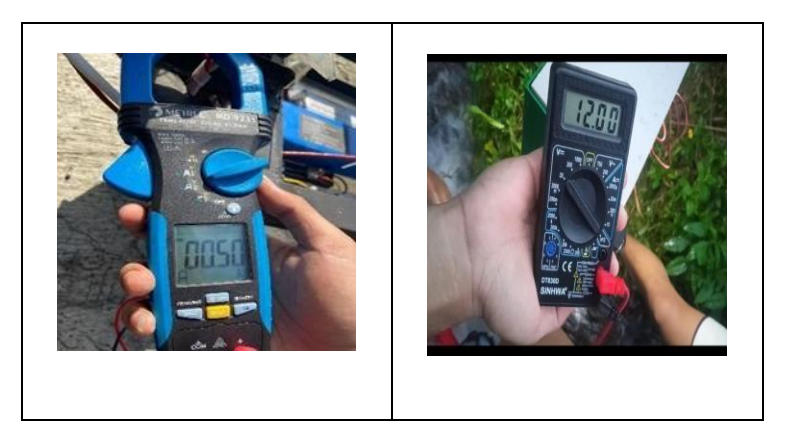

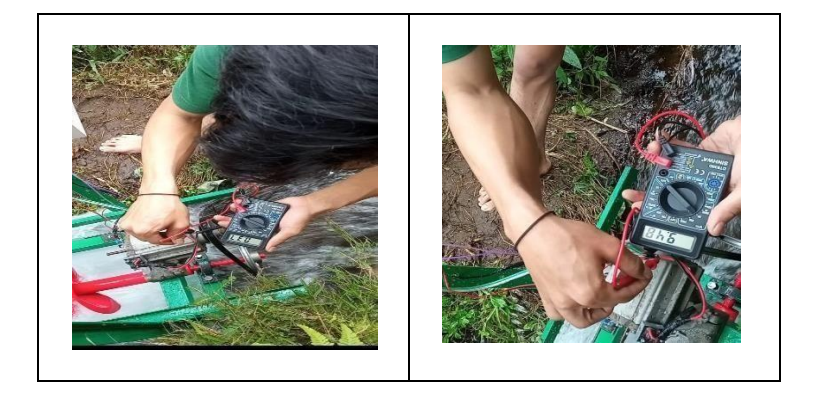

• Pembacaan Pengukuran Pada Aplikasi *Bylnk*

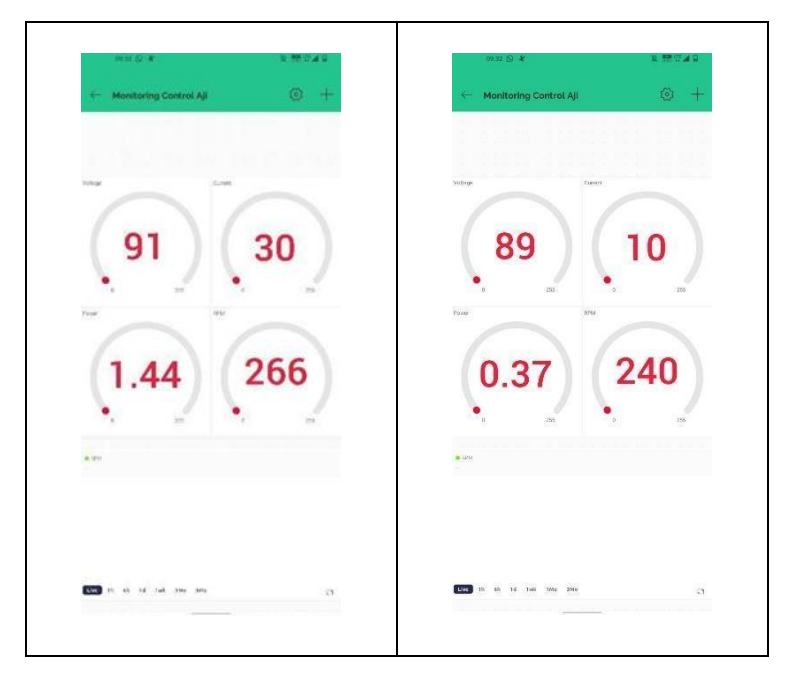

## **LAMPIRAN B**

## (Kode Pemrograman)

#include <ESP8266WiFi.h> #include <ESP8266HTTPClient.h> #include <WiFiClientSecureBearSSL.h> #include <Adafruit\_INA219.h> #include <BlynkSimpleEsp8266.h>

#include "certs.h" #define BLYNK\_TEMPLATE\_ID "TMPL6caTzbHJy" #define BLYNK\_TEMPLATE\_NAME "Quickstart Template" #define BLYNK\_AUTH\_TOKEN "QkjHBc76PJy3JaCHnzIKau8NwLbC7saq" #define BLYNK\_FIRMWARE\_VERSION "0.1.0" //#define APP\_DEBUG #define BLYNK\_PRINT Serial

#define LED\_PIN 2 //D2 #define LM393\_PIN 14//pin sensor speed

String serverName = "https://script.google.com/macros/s/AKfycbzbYlOOLwZ8Nvr qoJNMHsgjI5hB0VR1M\_gxuaBihorVrhu3Vy5Q1vYTpH6Cqh\_VCith/e xec";

const char auth[] = "QkjHBc76PJy3JaCHnzIKau8NwLbC7saq"; //TOKEN const char ssid $[] = "zona nyaman";$ const char  $pass[] = "eksekutif";$ float vVoltage, vCurrent, vPower, vSpeed, offsetRPM=1;; unsigned long lastTime  $= 0$ , sendTime  $= 5000$ ; unsigned long speedTime= 0, vRpm=0; unsigned long lastDisplayTime=0, displayTime=1000;

```
bool stateReady=false; Adafruit_INA219 ina219;
void setup() { Blynk.begin(auth, ssid, pass);
```

```
Serial.begin(9600); delay(100); Serial.println("Inisialisasi ... ");
pinMode(LM393_PIN,INPUT_PULLUP);
//attachInterrupt(digitalPinToInterrupt(LM393_PIN),co unt,RISING);
if (! ina219.begin()) {
Serial.println("Failed to find INA219 chip"); while (1) {
delay(10);}
}
```

```
pinMode(LED_PIN, OUTPUT); digitalWrite(LED_PIN, LOW); 
Serial.print("Connecting to "); Serial.println(ssid);
WiFi.begin(ssid, pass); int count = 0;
while (WiFi.status() != WL_CONNECTED) { Serial.print(".");
digitalWrite(LED_PIN, HIGH); delay(250); digitalWrite(LED_PIN, LOW); 
delay(250); count++;
if \text{(count)} \geq 20)ESP.restart\text{()};
}
Serial.println("Connected");
```

```
Serial.println("IP address: "); Serial.println(WiFi.localIP());
}
void loop() {
vVoltage = ina219.getBusVoltage V(*)*8.6; vCurrent = ina219.getCurrent_mA(); vPower= vVoltage*vCurrent;
vRpm = vRpm*offsetRPM;// vVoltage = random(1,100); vCurrent = random(1,100); vPower =
random(1,100);
if ((WiFi.status() != WL\_CONNECTED)) { reconnecting();
}
else {
if (millis() > last Time + send Time) { update DB();
lastTime = millis();
}
}
if(millis() > lastDisplayTime + displayTime){ Serial.println("Voltage\t: " +
String(vVoltage) + "V");
Serial.println("Current\t: " + String(vCurrent) + " mA");
Serial.println("Power\t: " + String(vPower) + " W");
Serial.println("Speed\t: " + String(vRpm) + " RpM");
Serial.println("===================================
=");
```
Blynk.virtualWrite(V0,vVoltage);

```
Blynk.virtualWrite(V2, vPower); Blynk.virtualWrite(V1, vCurrent); 
Blynk.virtualWrite(V3, vRpm);
```

```
}
if(digitalRead(LM393_PIN)==LOW && stateReady == true){
countRPM(); stateReady=false;
}
if(digitalRead(LM393_PIN)==HIGH){ stateReady=true;
}
delay(1);
}
void countRPM(){
unsigned long endTime = millis();
unsigned long duration = endTime-speedTime; vRpm = 60000/duration;
speedTime = millis;
}
void reconnecting() { Serial.print("reConnecting to "); Serial.println(ssid); 
WiFi.begin(ssid, pass);
int count = 0;
while (WiFi.status() != WL_CONNECTED) { Serial.print(".");
digitalWrite(LED_PIN, HIGH); delay(250); digitalWrite(LED_PIN, LOW); 
delay(250); count++;
if (count >= 20)ESP.restart();
```

```
}
Serial.println("Connected"); Serial.println("IP address: "); 
Serial.println(WiFi.localIP());
}
void updateDB() {
if ((WiFi.status() == WL\_CONNECTED)) {
std::unique_ptr<BearSSL::WiFiClientSecure>client(ne
w BearSSL::WiFiClientSecure); client->setInsecure();
HTTPClient https; Serial.print("[HTTPS] begin...\n");
String serverPath = serverName + "?i1=" + String(vVoltage) + "&i2=" +
String(vCurrent) + "&i3 =" + String(vPower)+ "&i4 =" + String(vRpm);
Serial.println(serverPath);
if (https.begin(*client, serverPath)) { // HTTPS
```

```
Serial.print("[HTTPS] GET... \n\mid n"); int httpCode = https.GET();
if (httpCode > 0) {
Serial.printf("[HTTPS] GET... code: %d\n", httpCode);
if (httpCode == HTTP_CODE_OK || httpCode ==
HTTP_CODE_MOVED_PERMANENTLY) {
// String payload = https.getString();
// Serial.println(payload); Serial.println("OK");
}
```

```
} else {
```

```
Serial.printf("[HTTPS] GET... failed, error:
%s\n", https.errorToString(httpCode).c_str());
}
https.end();
} else {
Serial.printf("[HTTPS] Unable to connect\n");
}
}
else {
Serial.println("CANNOT SEND TO GOOGLE SHEET ERROR WIFI 
CONNECTION");
}
}
```